Министерства информатизации и связи Республики Татарстан государственное автономное профессиональное образовательное учреждение «Межрегиональный центр компетенций - Казанский техникум информационных технологий и связи»

#### ФОНД ОЦЕНОЧНЫХ СРЕДСТВ

#### ОП.13 Введение в конфигурирование и программирование 1С

ОСНОВНОЙ ПРОФЕССИОНАЛЬНОЙ ОБРАЗОВАТЕЛЬНОЙ ПРОГРАММЫ ПОДГОТОВКИ СПЕЦИАЛИСТОВ СРЕДНЕГО ЗВЕНА ПО СПЕЦИАЛЬНОСТИ

> 09.02.07 Информационные системы и программирование Квалификация: Специалист по информационным системам

Фонд оценочных средств рассмотрен и одобрен щикловой комиссией Программирования

Председатель ЦК **I**No 1 OT  $\leq$   $\geq$   $\geq$   $\$ 

**УТВЕРЖДАЮ** 

Заместитель директора по ТО

**FAIIOV** «Сабинский аграрный колледж» peerol, Moparumos P.M.  $\frac{1}{20}$  – 20 r.  $\langle \langle$ 

ФОНД ОЦЕНОЧНЫХ СРЕДСТВ УЧЕБНОЙ ДИСЦИПЛИНЫ ОП.13 ВВЕДЕНИЕ В 09.02.07 КОНФИГУРИРОВАНИЕ И ПРОГРАММИРОВАНИЕ 1С специальности «Информационные системы и программирование» компьютерных системах», квалификация - программист

Фонд оценочных средств дисциплины разработан на основе Федерального стандарта государственного образовательного по специальности среднего профессионального образования 09.02.07 Информационные системы и программирование, утвержденным приказом Министерства образования и науки РФ от 09 декабря 2016 г. № 1547 и примерной программы по дисциплине.

Разработчик(и):

Мусин Б.Р., преподаватель, ГАПОУ «Сабинский аграрный колледж»

 $\overline{1}$ 业

# **Содержание**

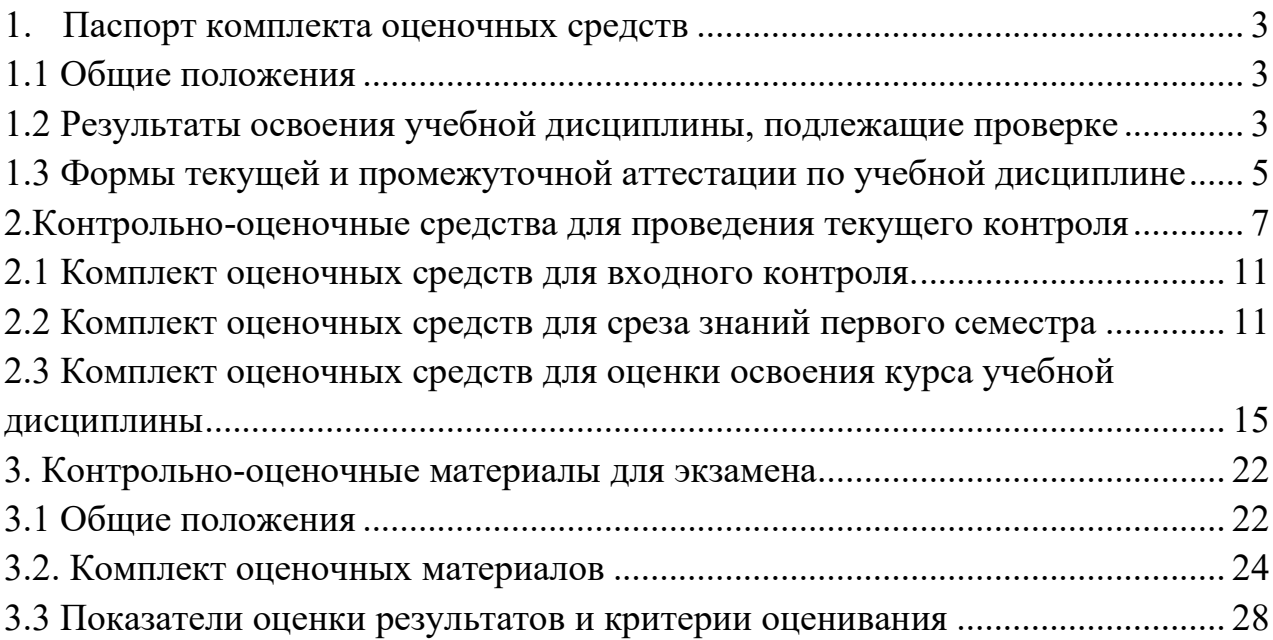

## <span id="page-4-0"></span>**1. Паспорт комплекта оценочных средств**

## <span id="page-4-1"></span>**1.1 Общие положения**

Фонд оценочных средств (ФОС) предназначен для контроля и оценки образовательных достижений обучающихся, освоивших программу учебной дисциплины ОП.13 ВВЕДЕНИЕ В КОНФИГУРИРОВАНИЕ И ПРОГРАММИРОВАНИЕ 1С.

ФОС включает контрольные материалы для проведения текущего контроля и промежуточной аттестации в форме экзамена

ФОС разработан на основе ФГОС программы подготовки специалистов среднего звена по специальности 09.02.07 Информационные системы и программирование квалификация «Программист»

## <span id="page-4-2"></span>**1.2 Результаты освоения учебной дисциплины, подлежащие проверке**

В результате изучения учебной дисциплины студент должен освоить основной вид деятельности Разработка модулей программного обеспечения для компьютерных систем и Проектирование и разработка информационных систем и соответствующие им профессиональные компетенции, и общие компетенции:

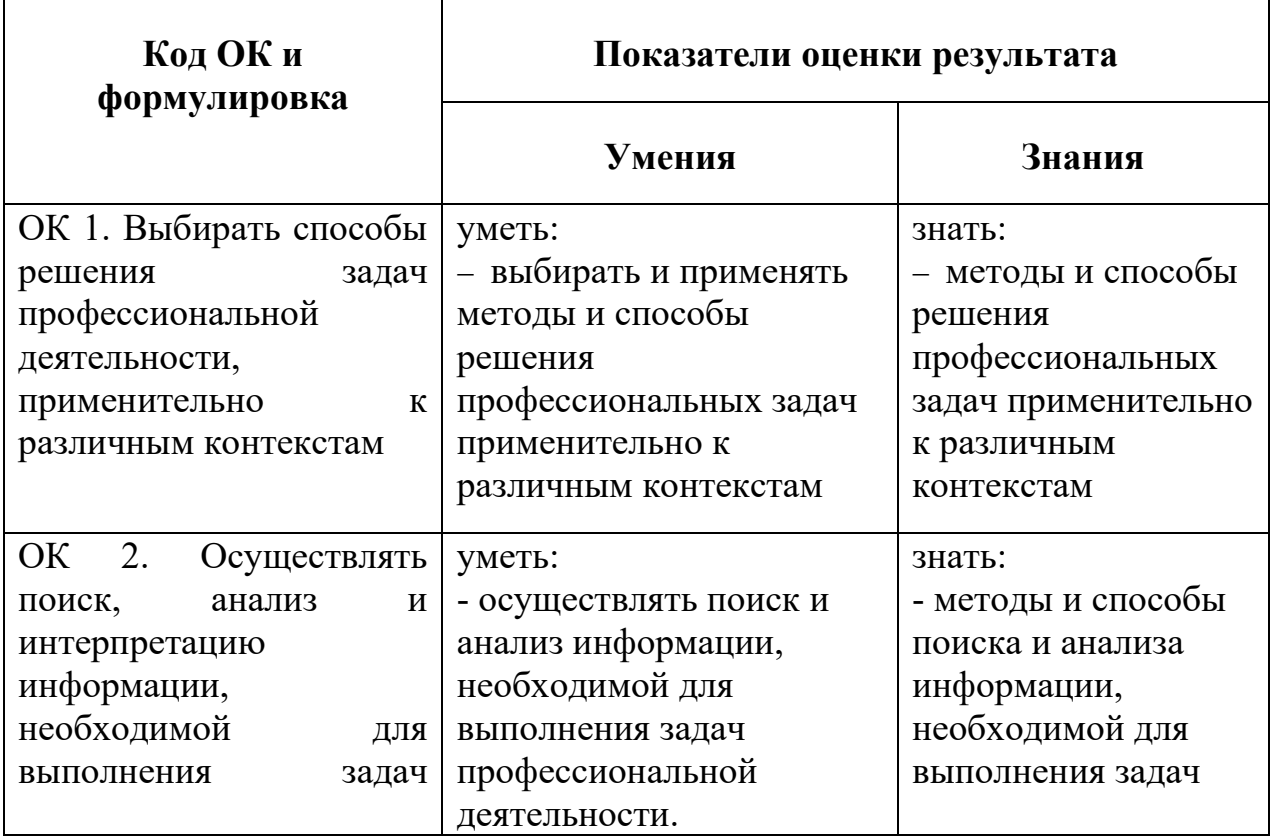

профессиональной деятельности.

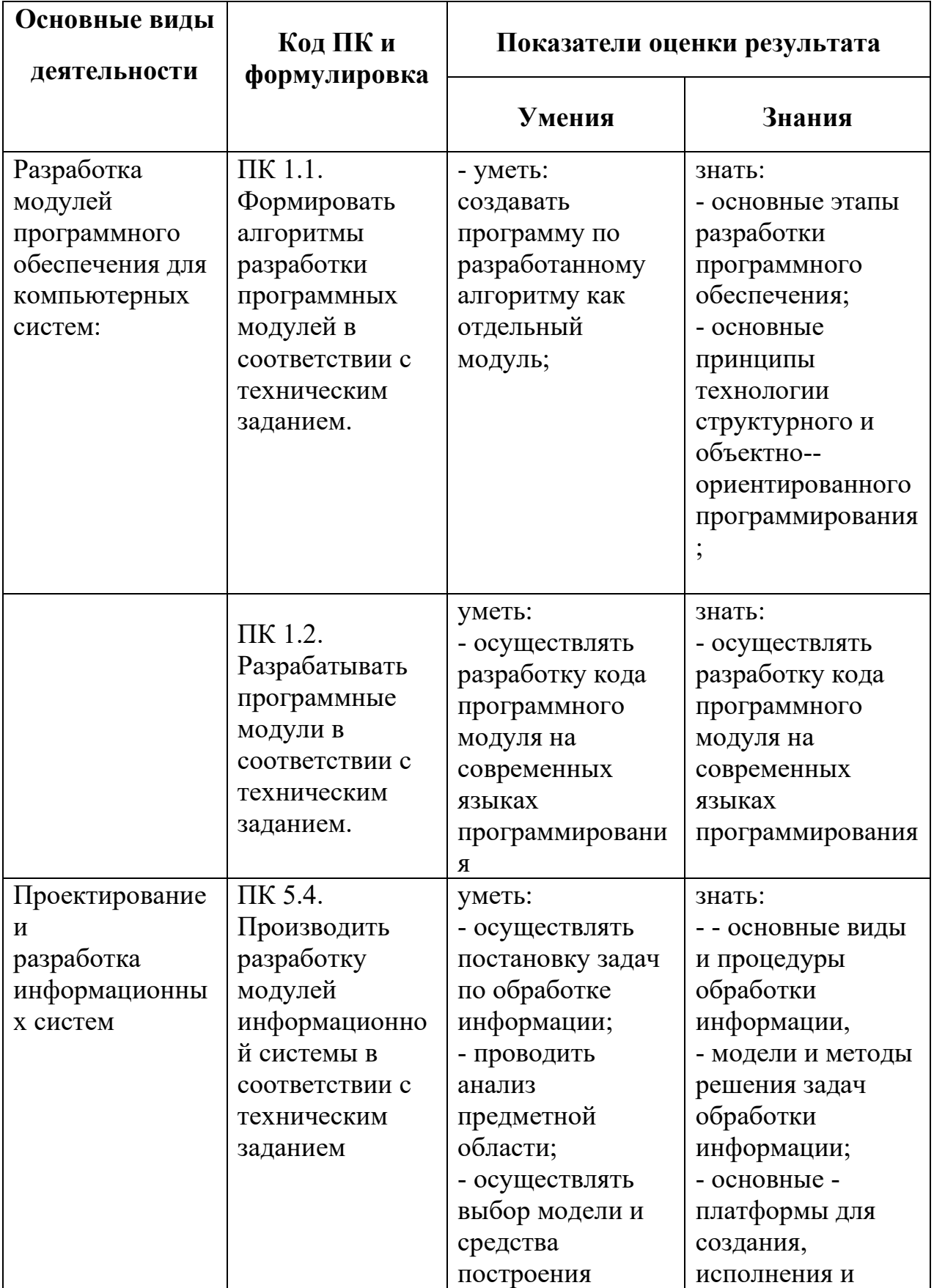

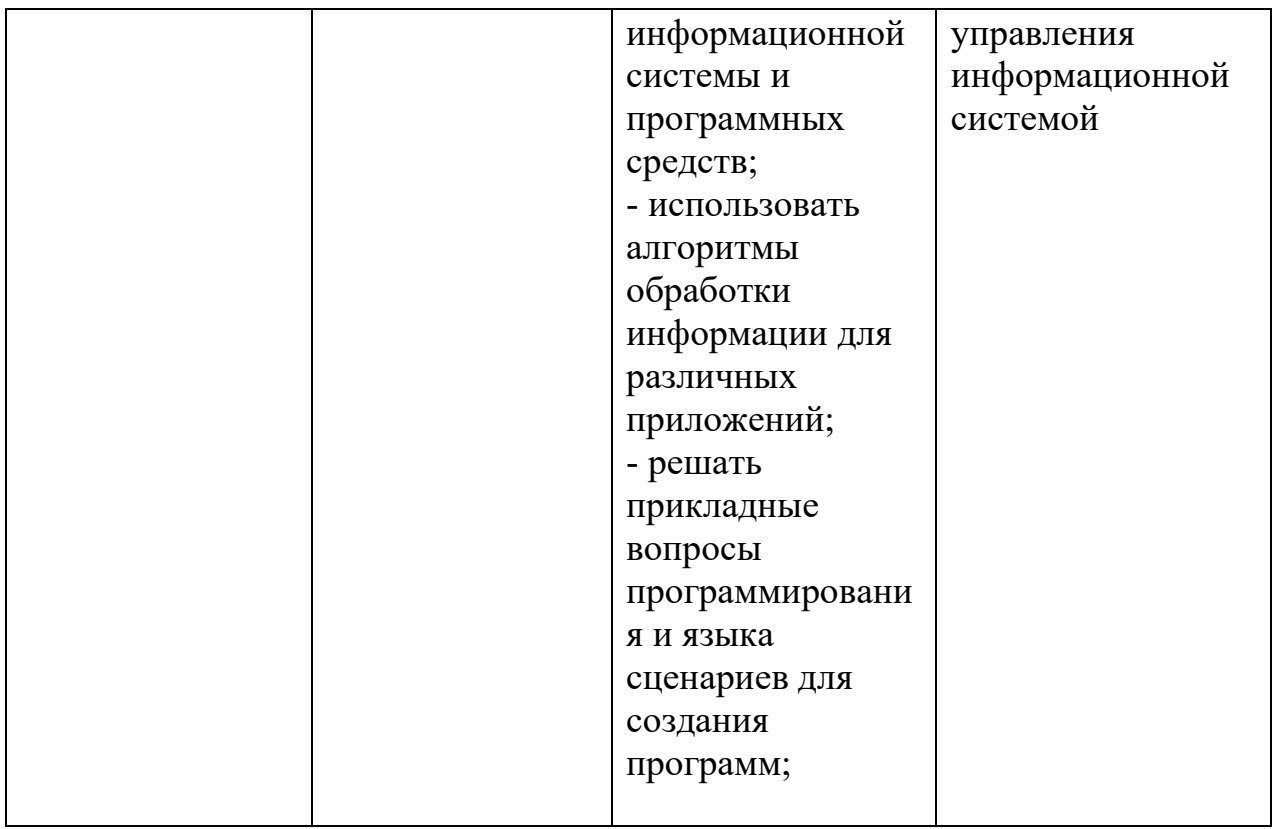

## **Обоснование вариативной части:**

Учебная дисциплина введена в ППССЗ в соответствии с потребностями работодателя, обеспечения конкурентоспособности выпускника в соответствии с запросами регионального рынка труда, Учебная дисциплина дает возможность расширить и углубить подготовку, определяемую содержанием обязательной части, получения дополнительных компетенций, умений, знаний, необходимых для обеспечения конкурентоспособности выпускника.

## <span id="page-6-0"></span>**1.3 Формы текущей и промежуточной аттестации по учебной дисциплине**

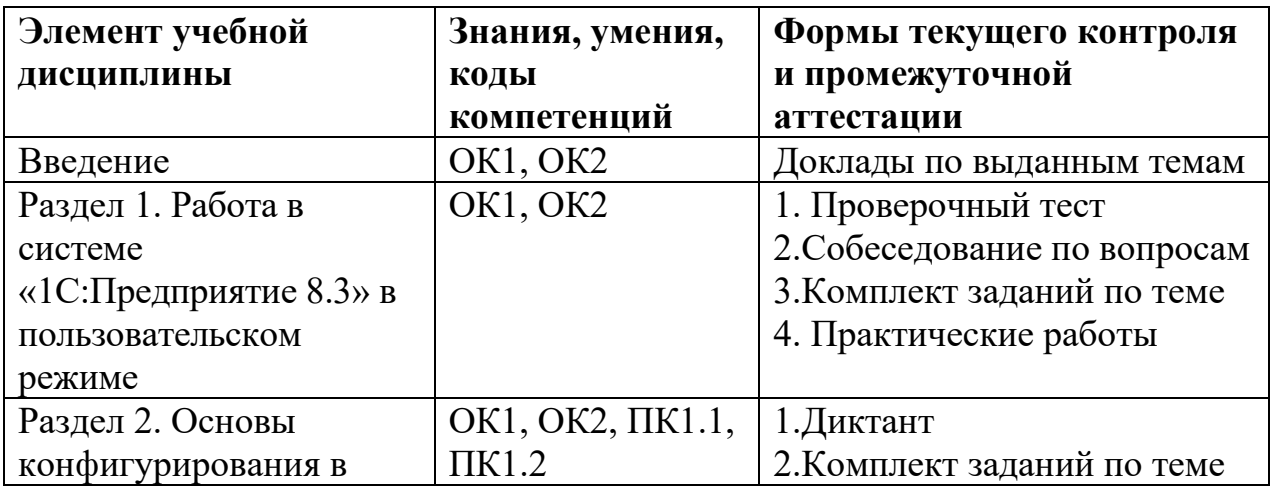

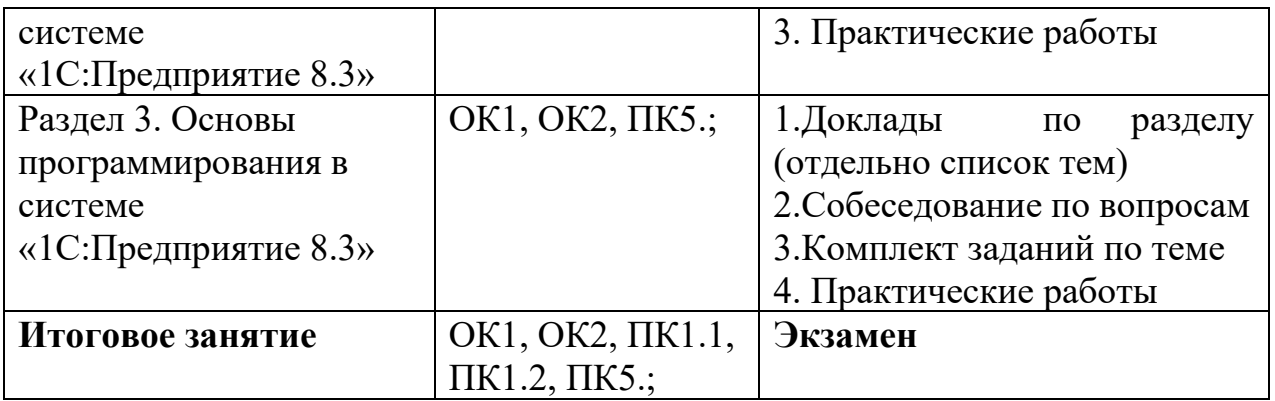

# <span id="page-8-0"></span>2. Контрольно-оценочные средства для проведения текущего контроля

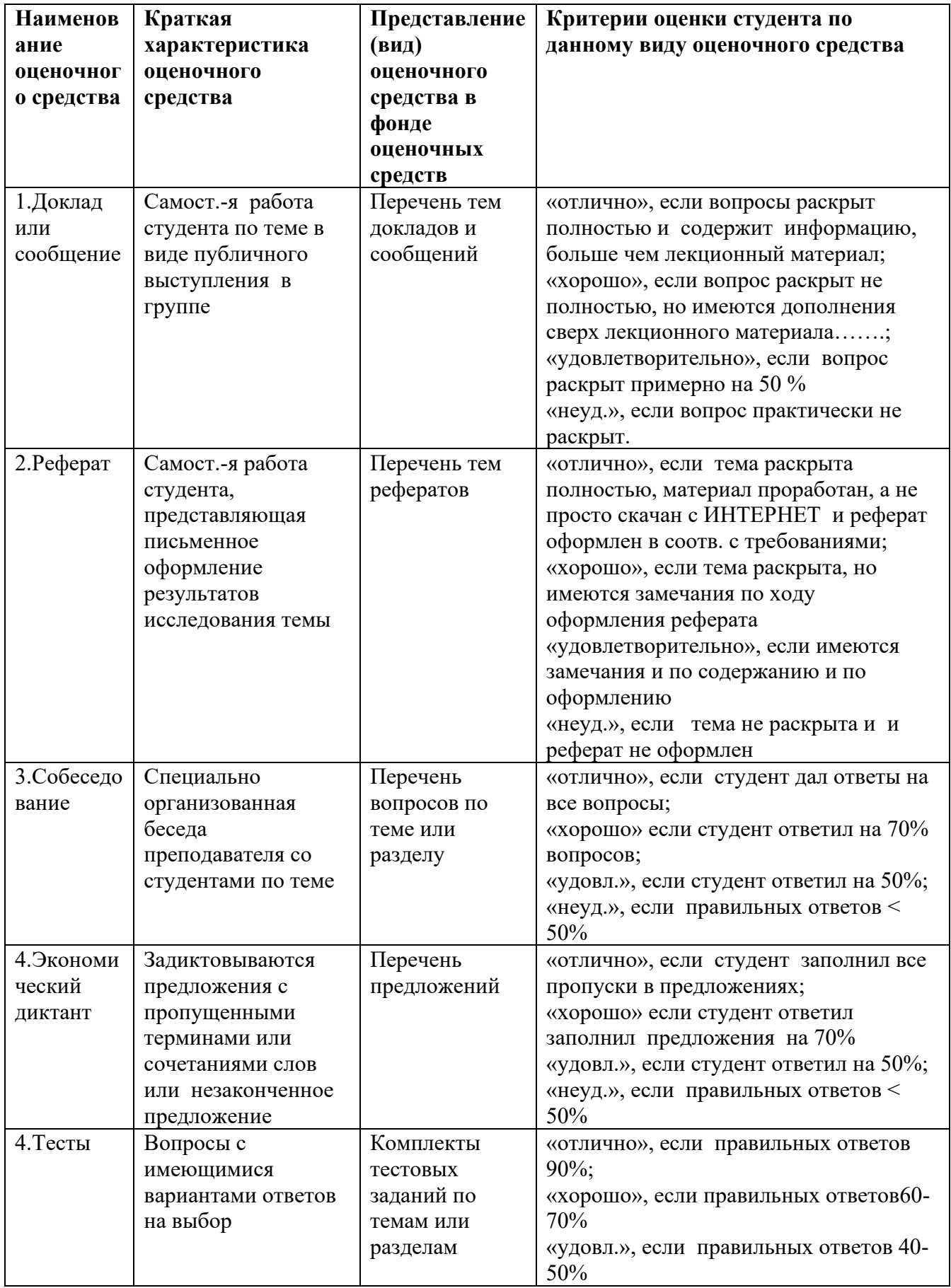

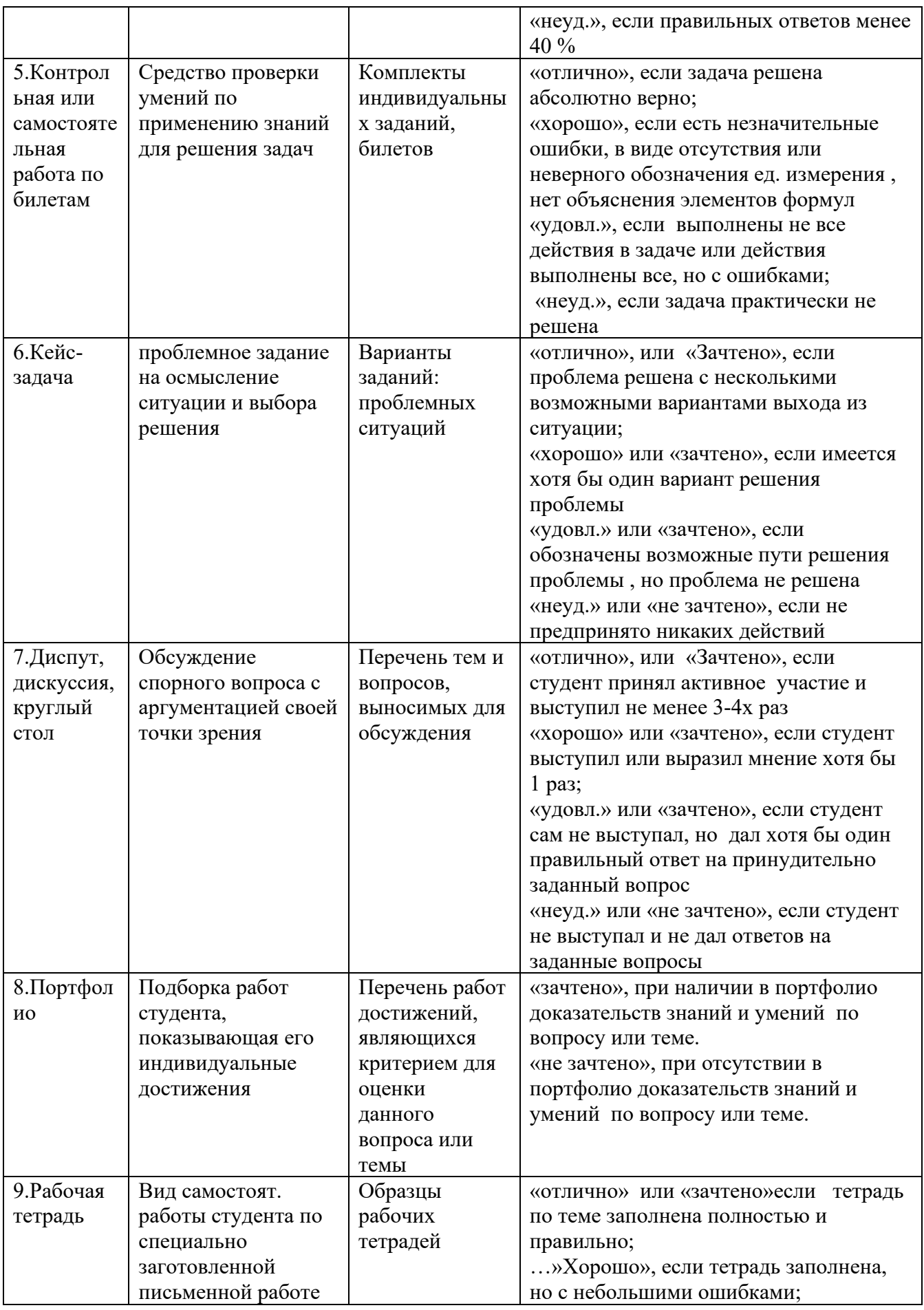

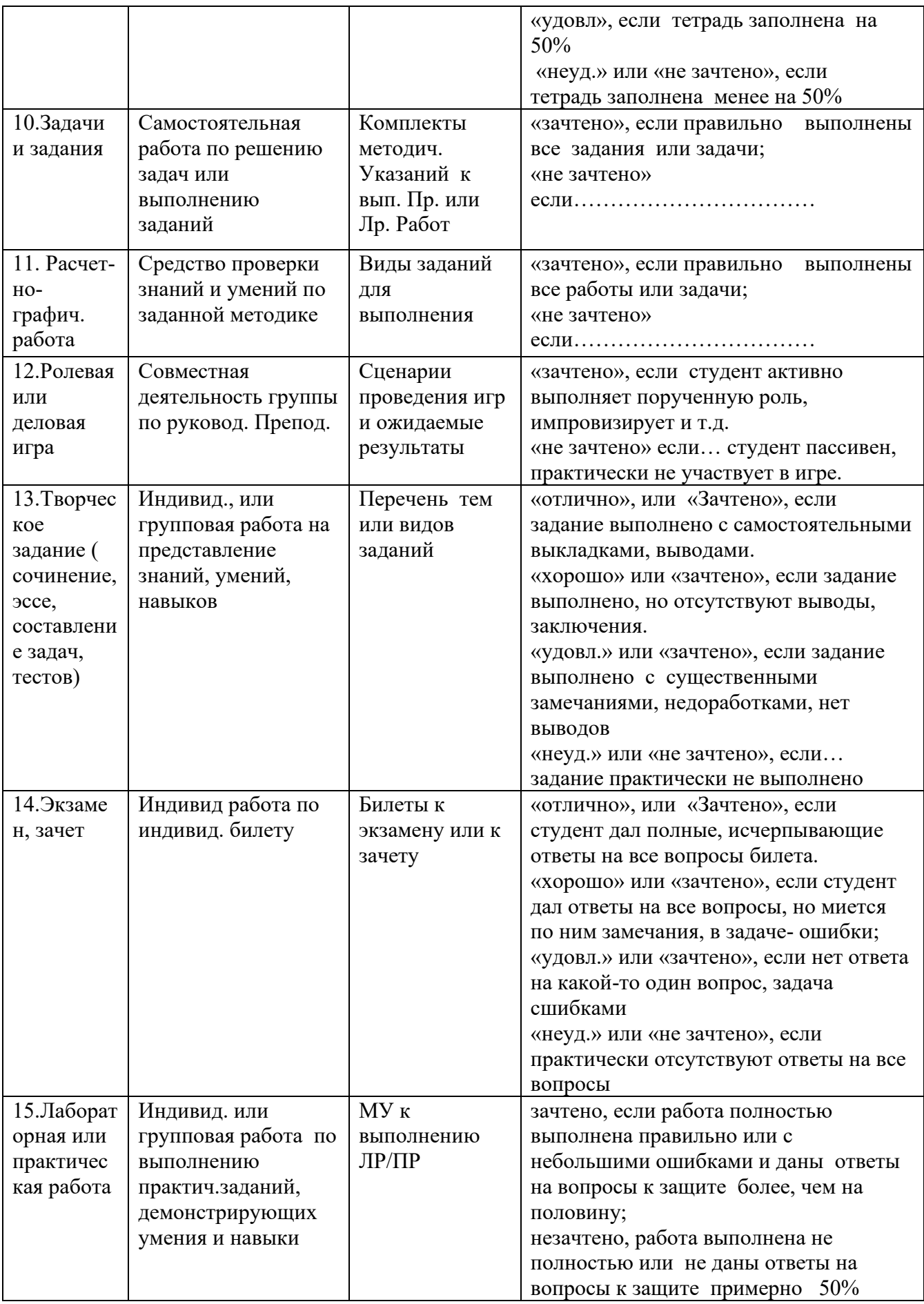

# <span id="page-12-0"></span>2.1 Комплект оценочных средств для входного контроля. Проверяемые результаты обучения: ОК1, ОК2

## Вопросы входного контроля знаний студентов по дисциплине

- 1. Дайте определение понятию «Информационные технологии»?
- 2. Для решения каких задач предназначены табличные процессоры?
- 3. Какие преимущества может дать обработка информации с помощью электронных таблиц по сравнению с обработкой вручную?
- 4. Опишите возможности современных табличных процессоров?
- 5. В каких областях деятельности человека могут использоваться табличные процессоры?
- 6. Назовите наиболее распространенные табличные процессоры?
- 7. Каково назначение строки формул, поля имени текущей ячейки?
- 8. Назовите основные виды информации, используемые в электронных таблинах?
- 9. Зачем копируются формулы? Опишите способы копирования формул.
- 10. каково назначение диаграмм?
- 11. Что такое база данных?
- 12. Какими свойствами обладает реляционная база данных?
- 13. Какое поле базы данных называют ключом?
- 14. Каково назначение систем управления базами данных?
- 15. Опишите возможности СУБД MS Access?
- 16. Что такое электронная почта?

## Критерии оценки

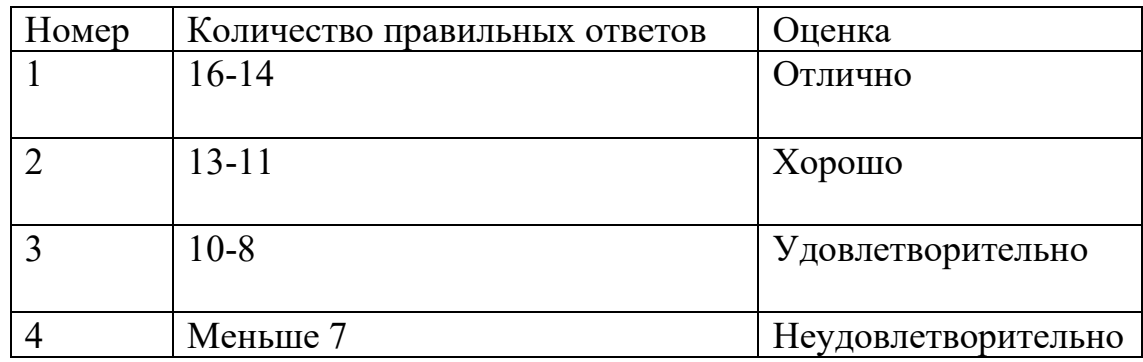

## <span id="page-12-1"></span>2.2 Комплект оценочных средств для среза знаний первого семестра

# Проверяемые результаты обучения: ОК1, ОК2, ПК1.1, ПК1.1, ПК5.4 Тест по теме «Объекты конфигурации системы «1С: Предприятие 8»

1. Главный инструмент разработчика информационной системы на базе 1С

1) Платформа

2) Прикладное решение

# 3) **Конфигуратор**

2. Логические единицы, составляющие конфигурацию системы 1С:

- 1) **Объекты конфигурации**
- 2) Элементы формы приложения
- 3) Составляющие части платформы

3. Объект конфигурации, предназначенный для работы со списками данных

- 1) **Справочник**
- 2) Документ
- 3) Регистр накопления
- 4) Перечисление
- 5) Отчет

4. Является прикладным и предназначен для описания информации о совершенных хозяйственных операциях или о событиях, произошедших в жизни организации

- 1) Справочник
- 2) **Документ**
- 3) Регистр накопления
- 4) Перечисление
- 5) Отчет

5. Объект конфигурации, являющийся прикладным и предназначенный для описания структуры аккумулирования данных

- 1) Справочник
- 2) Документ
- 3) **Регистр накопления**
- 4) Перечисление
- 5) Отчет

6. Виды числовой информации, накапливаемой регистром накопления, называются

- 1) Элементами макета
- 2) Элементами справочника
- 3) **Ресурсами**
- 4) Реквизитами

7. Объект конфигурации, являющийся прикладным и предназначенный для описания алгоритмов, при помощи которых пользователь сможет получать необходимые ему выходные данные

- 1) Справочник
- 2) Документ
- 3) Регистр накопления
- 4) Макет
- 5) **Отчет**

8. Объект конфигурации, являющийся прикладным и предназначенный для описания структуры хранения данных в разрезе нескольких измерений

## 1) **Регистр сведений**

- 2) Регистр накоплений
- 3) Макет
- 4) Отчет

9. Являются основными элементами интерфейса, т.к. образуют разделы прикладного решения

#### 1) **Подсистемы**

- 2) Макеты
- 3) Меню конфигурации
- 4) Панель навигации

10. Назначением данного объекта является аккумулирование числовой информации в разрезе нескольких измерений

#### 1) **регистр накопления**

- 2) регистр сведений
- 3) отчет
- 4) журнал документов
- 5) документ

11. Изменение состояние регистра накопления происходит, как правило, при проведении документа и заключается в...........

#### 1) **добавлении в него нескольких записей**

- 2) сохранении дополнительной информации, описывающей каждое движение
- 3) сохранении ссылки на регистратор

12. Этот объект конфигурации использует виртуальную таблицу оборотов

### 1) **регистр накопления**

- 2) регистр сведений
- 3) документ
- 4) журнал документов
- 5) отчет

13. Объект конфигурации, являющийся прикладным и предназначенный для описания алгоритмов, при помощи которых пользователь сможет получать необходимые ему выходные данные

- 1) Справочник
- 2) Документ
- 3) Регистр накопления
- 4) Макет
- 5) **Отчет**

14. Объект конфигурации , предназначенный для хранения различных форм представления данных, которые могут потребоваться каким-либо объектам конфигурации

- 1) Регистр сведений
- 2) Регистр накоплений
- 3) **Макет**
- 4) Отчет
- 5) Конструктор печати

15. Объект конфигурации, являющийся прикладным и предназначенный для описания структуры хранения данных в разрезе нескольких измерений

# 1) **Регистр сведений**

- 2) Регистр накоплений
- 3) Макет
- 4) Отчет

16. Объект конфигурации, являющийся прикладным и предназначенный для описания структуры хранения постоянных наборов значений, не изменяемых в процессе работы конфигурации

1) Макет

## 2) **Перечисление**

- 3) Отчет
- 4) Документ
- 5) Регистр накоплений

17. Назначением данного объекта является аккумулирование числовой информации в разрезе нескольких измерений

## 1) **регистр накопления**

- 2) регистр сведений
- 3) отчет
- 4) журнал документов
- 5) документ

18. Изменение состояния регистра накопления происходит, как правило, при проведении документа и заключается в..

### 1) **добавлении в него нескольких записей**

2) сохранении дополнительной информации, описывающей каждое движение

3) сохранении ссылки на регистратор

19. Этот объект конфигурации использует виртуальную таблицу оборотов

1) **регистр накопления**

- 2) регистр сведений
- 3) документ
- 4) журнал документов
- 5) отчет

20. На основе этого объекта платформа создает в базе данных таблицу, в которой хранится набор некоторых постоянных значений

## 1) **Перечисление**

- 2) Справочник
- 3) Документ
- 4) Регистр сведений

## **Критерии оценки**

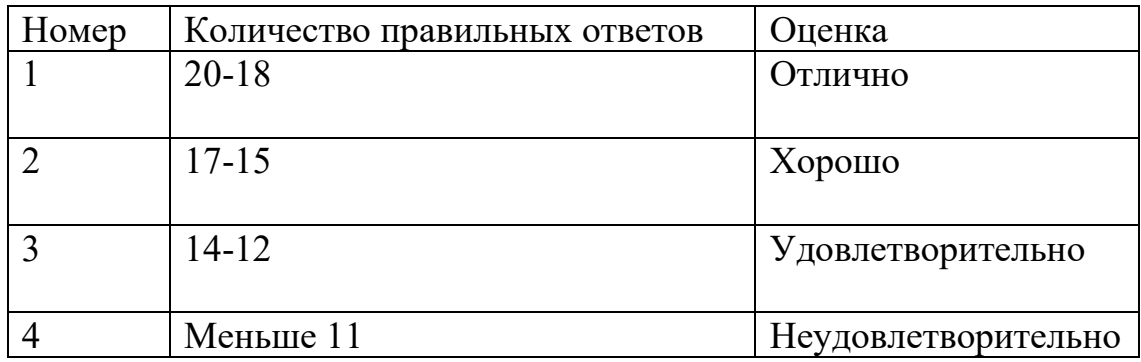

## <span id="page-16-0"></span>**2.3 Комплект оценочных средств для оценки освоения курса учебной дисциплины**

### **Задания для оценки освоения Раздела 1.**

Проверяемые результаты обучения:ОК1, ОК2

Критерии оценки: В каждом билете содержится 10 вопросов.

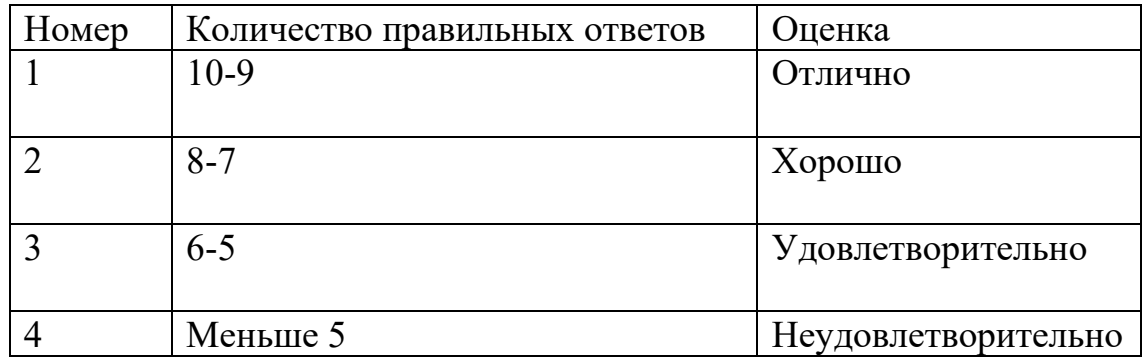

## **Перечень вопросов к блиц-опросу**

### **Перечень вопросов №1**

- 1. Что первоначально необходимо создать для регистрации нового предприятия?
- 2. Перечислить этапы для регистрации нового предприятия.
- 3. Что такое Справочник?
- 4. Какие виды справочников вы знаете?
- 5. Для чего используется справочник Виды начисления?
- 6. Для каких счетов Справочник «Виды продукции, работ, услуг» является объектом аналитического учёта?
- 7. Каким цветом выделяется группа в Справочнике «Номенклатура»?
- 8. Для чего используется справочник «Контрагенты»?
- 9. Для каких счетов Справочник «Контрагенты» является объектом аналитического учёта?
- 10. Перечислите справочники внеоборотных активов.
- 11.Что такое сальдо на начало?
- 12. Что необходимо для ввода начальных остатков?
- 13. Перечислите способы ручного ввода хозяйственной операции.
- 14. Последовательность ввода начальных остатков.

15. В каком меню осуществляется ввод начальных остатков?

16.Что необходимо сделать, если автоматизация бухгалтерского учета начинается на действующем предприятии?

- 17. Как проверить правильность введения начальных остатков?
- 18. Какие документы создаются при ведении кассовых операциях?
- 19. Назовите обязательные реквизиты кассовых ордеров.
- 20. Какие документы создаются по учёту операций на расчётном счёте?
- 21. В каких меню можно сформировать выписку?
- 22. С чем должен совпадать остаток на конец по выписке?
- 23. Для чего служит выписка?
- 24. На основании, каких документов заполняется выписка?
- 25. Для чего служат авансовые отчеты?
- 26. Из каких сторон состоят авансовые отчеты?

27. Что можно сделать, если необходимо ввести несколько одинаковых авансовых отчетов?

- 28. По какому счету ведутся авансовые отчеты?
- 29.Что такое дебиторская задолженность?
- 30.Что такое кредиторская задолженность?

#### **Перечень вопросов №2**

- 1. На каком счете ведется учет материалов?
- 2. Какой документ формируется при перемещении материалов?
- 3. В каком журнале можно просмотреть сформированные кассовые документы?
- 4. С чем должна совпадать кассовая книга?
- 5. В каких меню можно сформировать документы по учёту материалов?
- 6. По какой клавише вводится счёт-фактура, не представленная ранее?
- 7. Какая должна сформироваться проводка при отгрузке материалов на сторону?
- 8. Какой документ формируется при оказании услуг сторонним организациям?
- 9. Какие документы создаются при списании материалов?
- 10.Через какое меню оформляется документы по учёту услуг сторонних организаций?
- 11.Как оформляется поступление спецодежды и спецоснастки?

12.Через какое меню осуществляется ввод спецодежды и спецоснастки в эксплуатацию?

- 13.Какие способы погашения стоимости вы знаете?
- 14.Какой счёт используется при учёте спецодежды и спецоснастки?
- 15.Когда выполняется погашение стоимости спецодежды и спецоснастки?
- 16.Что такое регламентный документ?
- 17.Как осуществляется списание спецодежды и спецоснастки?
- 18.Какие документы создаются при продажи ОС?

19.Какие документы создаются при поступлении ОС?

20.С использованием, каких счетов ведётся учёт основных средств?

21.Какие оформляются проводки при поступлении основных средств?

22.Через какие меню можно ввести объект в эксплуатацию?

23.Как происходит начисление амортизации?

 24.Какие проводки будут сформированы при перемещении основных средств?

25.Какие документы создаются по учету товаров?

26.Какой документ формируется при приобретении товаров?

27.На каком счете и субсчетах ведется учет товаров?

28.Каким документом оформляется отгрузка материалов на сторону?

29.Как оформляются услуги, которые оказывает наша организация?

30.Какая проводка должна сформироваться при перемещении товаров?

31.Какой документ формируется при отгрузке товаров?

32.Каким налогом облагается продажа в розницу?

33.Какой документ формируется при продаже в розницу?

34.Как оформляются документы общего назначения?

35.Какие операции оформляет инвентаризация?

36.Какая формируется проводка, если выявлены излишки?

37.Какой документ составляется, если выявлена недостача?

28.Какой документ создается при ликвидации задолженностей?

39.Что такое счёт?

40.По документу счёт создаются бухгалтерские проводки?

41.Через какое меню создаётся счёт?

42.Какая цена указывается в счёте?

43.По какой клавише можно заполнить другие документы на основании счёта?

44.Что такое доверенность?

45.Как оформляется доверенность?

46.Через какое меню осуществляется передача готовой продукции на склад?

47. Какие при передаче готовой продукции на склад формируются проводки?

Проверяемые результаты обучения: Критерии оценки

## Задания для оценки освоения Раздела 2.

Проверяемые результаты обучения: ОК1, ОК2, ПК1.1, ПК1.2, ПК5.4

Тема: Работа с константами и справочниками

- 1. Что такое константы. Как создать константу
- 2. Какие типы данных существуют?
- 3. Как в константе Генеральный директор установить имя директора из справочника Сотрудники (чтобы получился один и тот же человек)
- 4. Что такое имя и синоним
- 5. Как создать группы в справочнике
- 6. Какие стандартные реквизиты имеют справочники. Как их можно переименовать
- 7. Как создать дополнительные реквизиты справочника
- 8. Для чего нужны предопределенные элементы и группы. Как их создать
- 9. Режимы просмотра справочника

## Выполнить самостоятельно следующие задания:

 $1_{\cdot}$ Создайте новую константу Генеральный Директор для хранения в информационной базе информации о генеральном директоре, которого зовут Остап Бендер.

2. Создайте новый справочник Подразделения для хранения данных и подразделения организации. Справочник должен иметь иерархию элементов

3. Создайте в справочнике Контрагенты новый реквизит для хранения полного юридического наименования контрагента.

4. Создайте в справочнике Номенклатура новый реквизит для хранения ставки НДС, по которой в дальнейшем будет осуществляться продажа данной номенклатурной позиции.

5. Добавьте в справочнике Сотрудники табличную часть Образование

6. Добавьте в справочнике Номенклатура новый реквизит "Весовой", который на форме должен отображаться в виде флажка.

7. Добавьте в справочнике Номенклатура новый реквизит "Происхождение номенклатуры", который на форме должен отображаться в виде переключателя из 3-х значений: "отечественный", "импортный" и "неизвестно".

# 8. Создайте документ

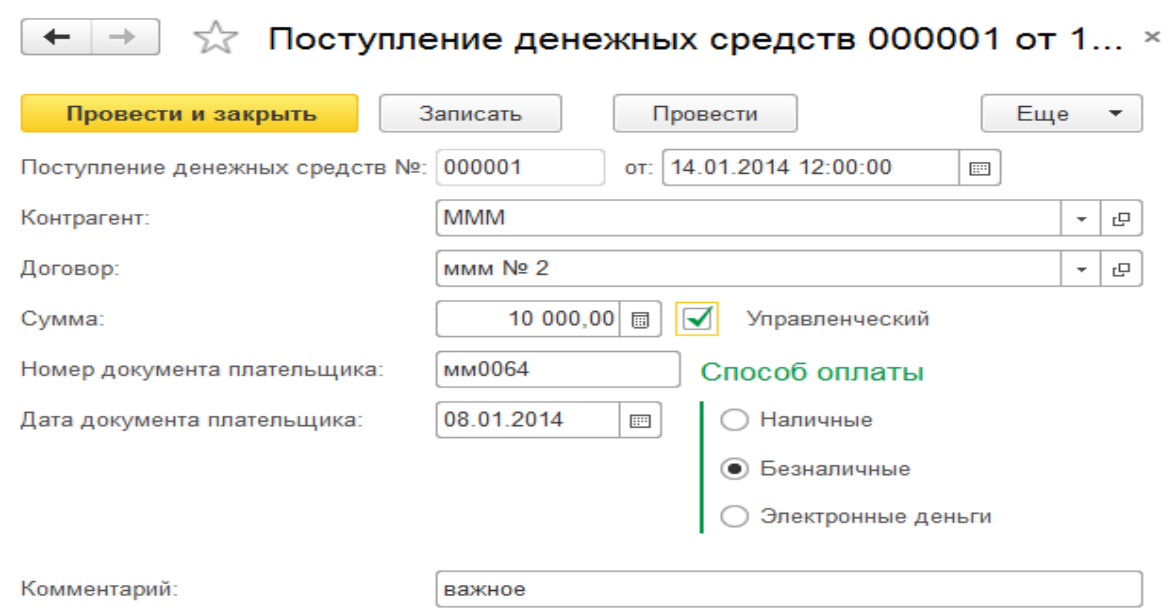

# 9.Создайте документ

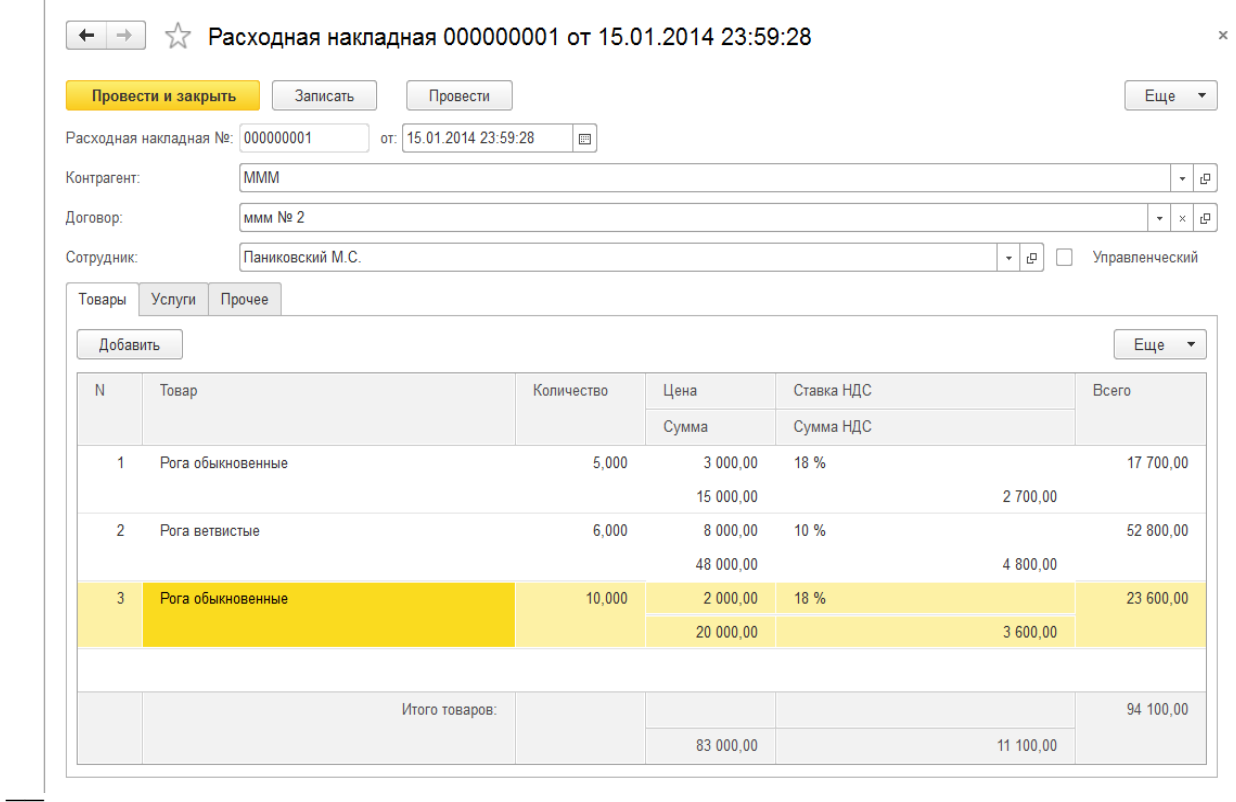

# Критерии оценки: За выполнение каждого задания – 1 балл. Итого 9 баллов.

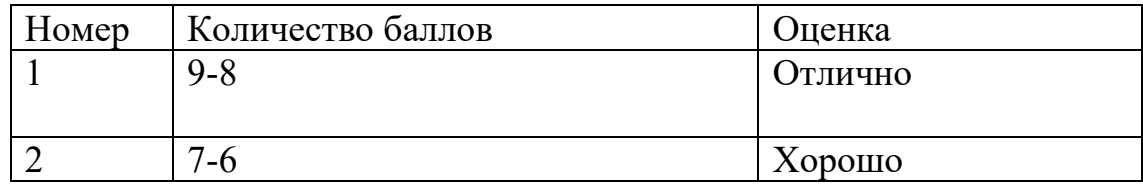

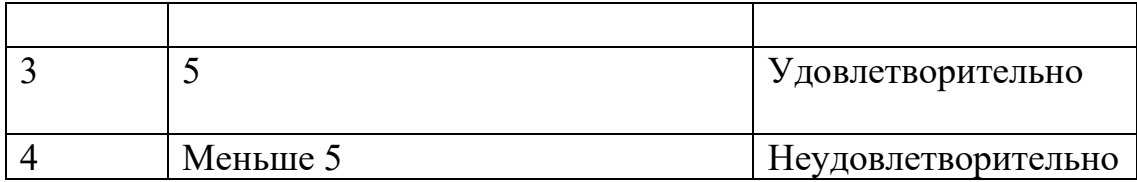

#### <span id="page-23-0"></span>3. Контрольно-оценочные материалы для экзамена

#### <span id="page-23-1"></span>3.1 Общие положения

Экзамен предназначен для контроля и оценки результатов освоения учебной дисциплины ОП.13 ВВЕДЕНИЕ В КОНФИГУРИРОВАНИЕ И ПРОГРАММИРОВАНИЕ 1С по специальности 09.02.07 «Информационные системы и программирование» компьютерных системах», квалификация программист

#### Проверяемые результаты, показатели оценки результата

#### Проверяемые умения, знания

В результате изучения учебной дисциплины студент должен уметь:

- выбирать и применять методы и способы решения профессиональных задач применительно к различным контекстам

- осуществлять поиск и анализ информации, необходимой для выполнения задач профессиональной деятельности.

- создавать программу по разработанному алгоритму как отдельный модуль;

- осуществлять разработку кода программного модуля на современных языках программирования

- осуществлять постановку задач по обработке информации;

- проводить анализ предметной области;

- осуществлять выбор модели и средства построения информационной системы и программных средств;

- использовать алгоритмы обработки информации для различных приложений;

- решать прикладные вопросы программирования и языка - сценариев для создания программ.

#### Должен знать:

- методы и способы решения профессиональных задач применительно к различным контекстам;

- методы и способы поиска и анализа информации, необходимой для выполнения задач профессиональной деятельности;

- основные этапы разработки программного обеспечения;

принципы технологии структурного и основные объектно-ориентированного программирования;

- осуществлять разработку кода программного модуля на современных языках программирования;

-основные виды и процедуры обработки информации;

- модели и методы решения задач обработки информации;

- основные платформы для создания, исполнения и управления информационной системой.

# **Проверяемые профессиональные и общие компетенции**

В результате изучения учебной дисциплины студент должен освоить основной вид деятельности Разработка модулей программного обеспечения для компьютерных систем и Проектирование и разработка информационных систем и соответствующие им профессиональные компетенции, и общие компетенции:

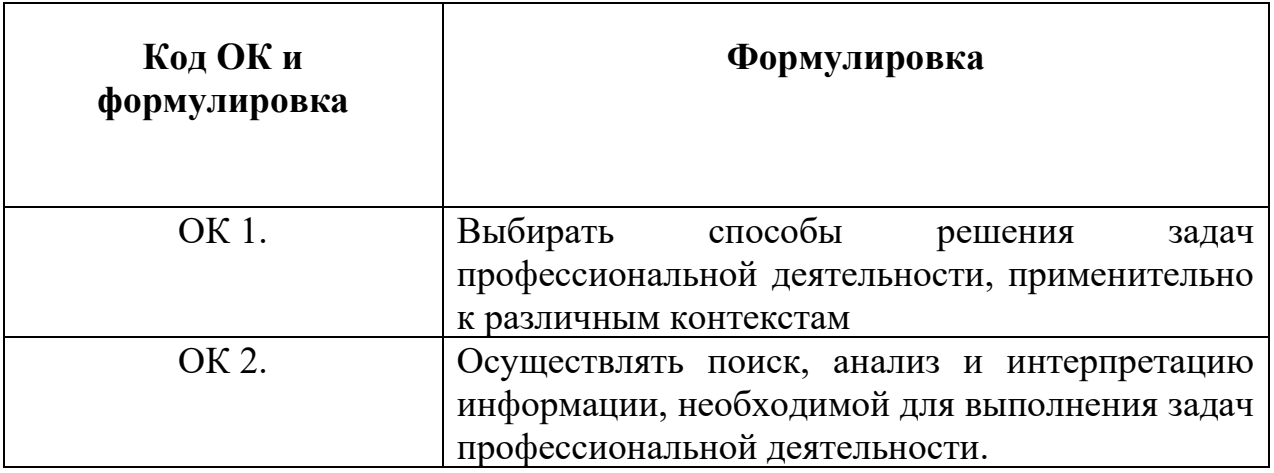

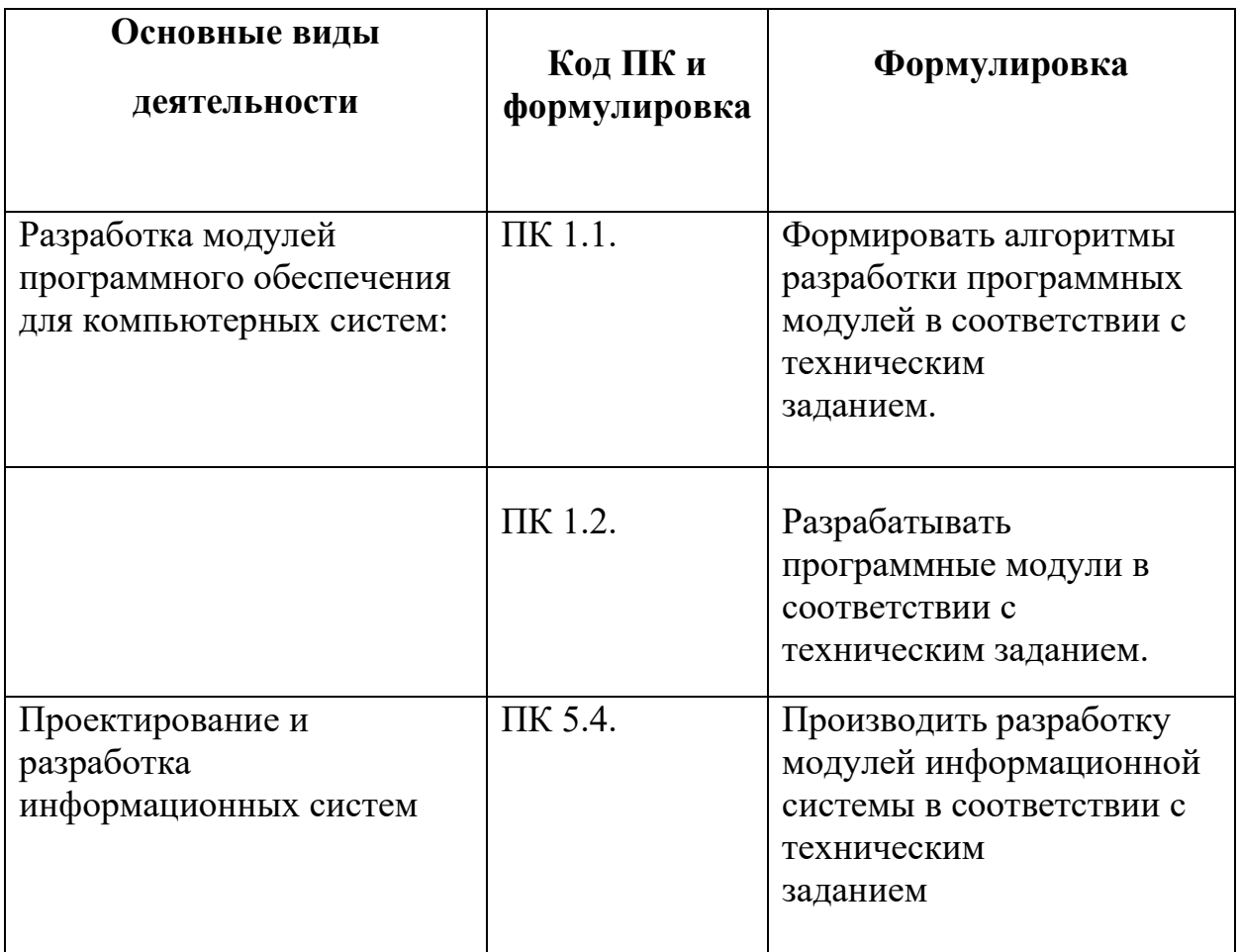

### <span id="page-25-0"></span>**3.2. Комплект оценочных материалов**

## **Форма проведения экзамена: выполнение практического задания в среде «1С:Предприятия»**

#### **Условия выполнения заданий:**

Место выполнения задания: учебная лаборатория.

Максимальное время выполнения задания: 90 минут

Оборудование: ПК с ОС Windows, Информационная система «1С:Предприятие 8.3»

Литература для студентов

Основные источники:

1 Э.Г. Конфигурирование и моделирование в системе «1С: Предприятие», Москва, Вузовский учебник: ИНФРА-М, 2018 г.,

2 Г.Н. Разработка программных модулей программного обеспечения для компьютерных систем, учебник для СПО, 2-ое изд. – М., Издательский центр «Академия», 2017 г.

Дополнительные источники:

1. Интернет - ресурсы: http://v8.1c.ru/metod/books

### **Пакет экзаменуемого**

### **Инструкция**

- 1. Внимательно прочитайте задание
- 2. Выполняйте задание, строго следуя инструкции
- 3. На выполнение задания выделено 90 минут.

### **Задание на экзамен по дисциплине «1С конфигурирование и программирование 1С» и критерии оценки по стандартам Ворлдскилс для студентов специальности 09.02.07 ТОП-50**

Задание. Торговое предприятие ООО «Эра» имеет автоматизированную информационную систему (АИС), в которой реализованы следующие документы:

- приходная накладная;
- списание денежных средств;
- расходная накладная;
- поступление денежных средств.

1. Для ООО «Эра» необходимо составить вспомогательные документы возврат бракованного товара поставщику и возврат от поставщика денежных средств за бракованный товар. При создании документов использовать механизм быстрого создания документов с автоматическим заполнением всех реквизитов документа, в том числе сумму документа.

2. Создать печатные формы документов

3. Составить регистр накопления «Расчеты с поставщиками». Определить данные каких документов будут в нем использовать.

4. Составить отчеты «Расчеты с поставщиками»:

- в виде таблицы, в которой отражаются остатки и обороты;

- в виде диаграммы двух видов.

#### **Пакет экзаменатора**

Внедрение в образовательный процесс стандартов Ворлдскилс является новым направлением в преподавательской деятельности. Особенно удобно внедрить их в процесс контроля. Для оценки результатов экзамена по дисциплине «Введение в конфигурирование и программирование 1С» специальности ТОП 50 специальности 09.02.07 «Информационные системы и программирование» использовались стандарты Ворлдскилс. Перед разработкой задания необходимо изучить Техническое описание компетенции «ИТ-решения для бизнеса на платформе «1С:Предприятие 8». При составлении задания необходимо учесть, что оно должно состоять из пяти модулей (таблица 1).

Таблица 1

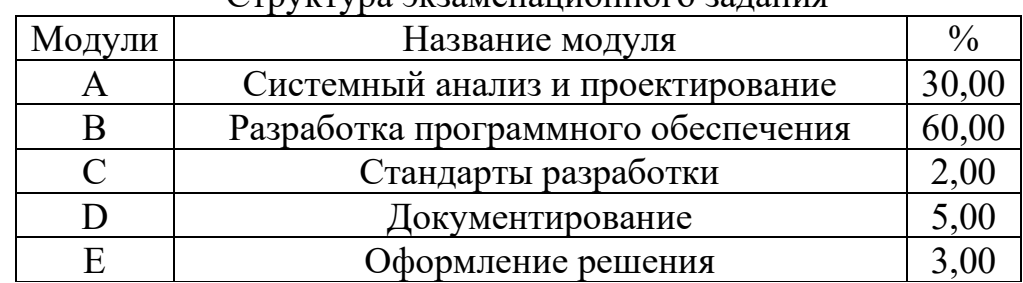

Структура экзаменационного задания

Также экзаменационное задание должно отражать стандарты Ворлдскилс (WSSS) и быть сформировано так, чтобы оно максимально точно соответствовало распределению оценок в рамках WSSS в разрезе разделов (таблица 2).

Таблица 2

### Стандарты WSSS по компетенции «ИТ-решения для бизнеса на платформе «1С:Предприятие 8»

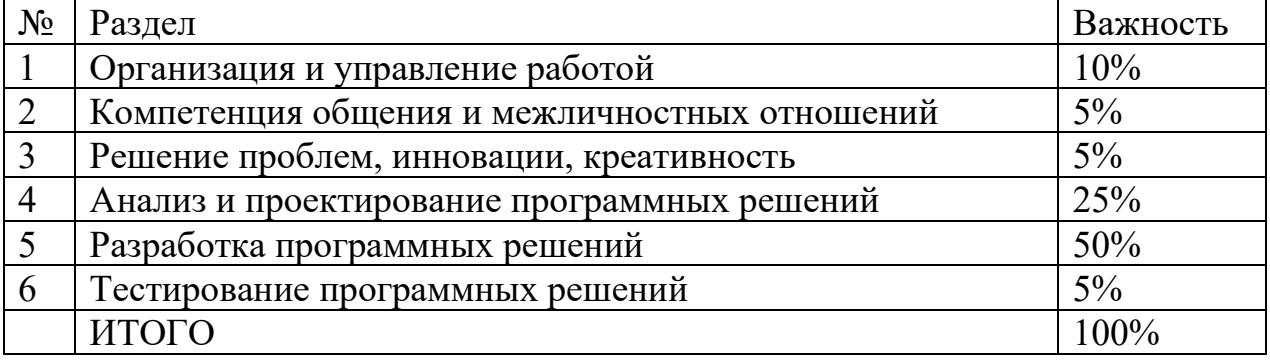

**Задание на экзамен по дисциплине «1С конфигурирование и программирование 1С» и критерии оценки по стандартам Ворлдскилс для студентов специальности 09.02.07 ТОП-50**

Задание. Торговое предприятие ООО «Эра» имеет автоматизированную информационную систему (АИС), в которой реализованы следующие документы:

- приходная накладная;

- списание денежных средств;

- расходная накладная;

- поступление денежных средств.

1. Для ООО «Эра» необходимо составить вспомогательные документы возврат бракованного товара поставщику и возврат от поставщика денежных средств за бракованный товар. При создании документов использовать механизм быстрого создания документов с автоматическим заполнением всех реквизитов документа, в том числе сумму документа.

2. Создать печатные формы документов

3. Составить регистр накопления «Расчеты с поставщиками». Определить данные каких документов будут в нем использовать.

4. Составить отчеты «Расчеты с поставщиками»:

- в виде таблицы, в которой отражаются остатки и обороты;

- в виде диаграммы двух видов.

В таблице 3. перечислены стандарты Ворлдскилс (WSSS), по которым оценивается задание.

Таблица 3

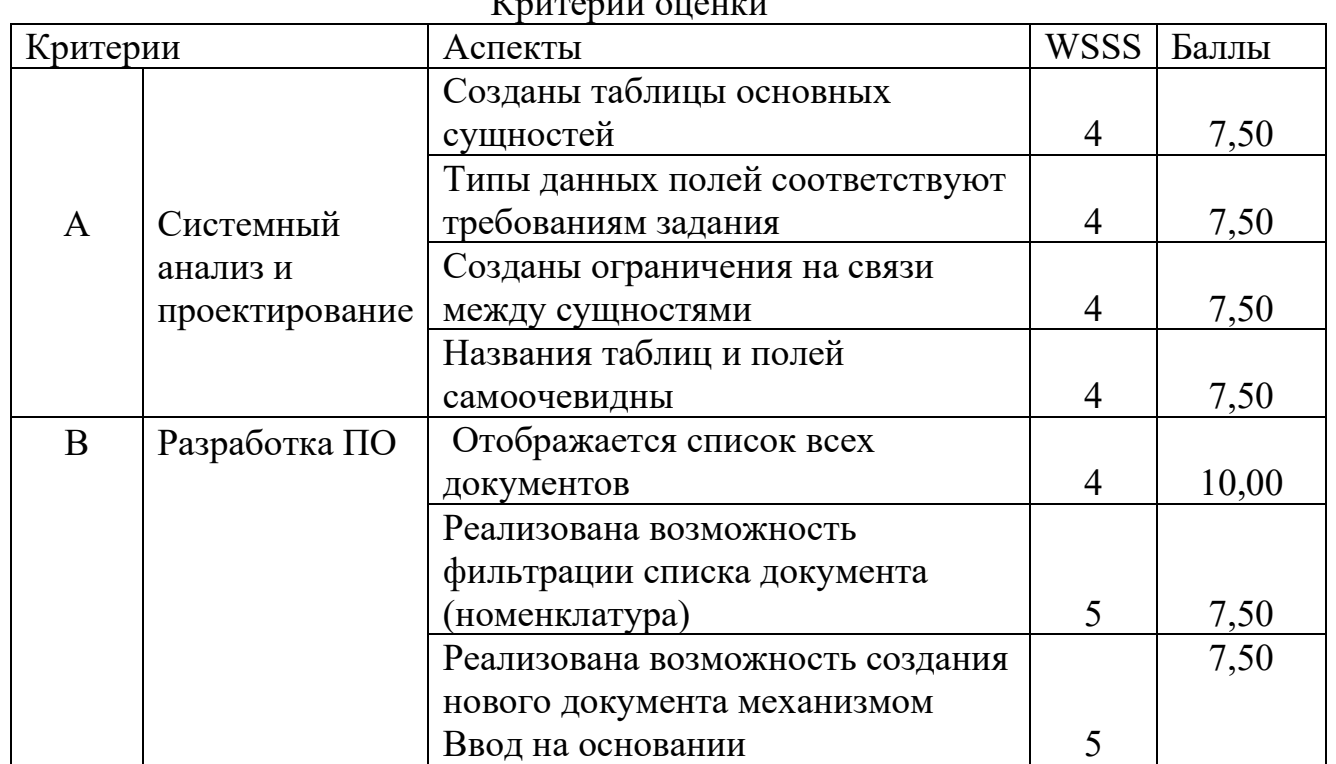

Критерии оценки

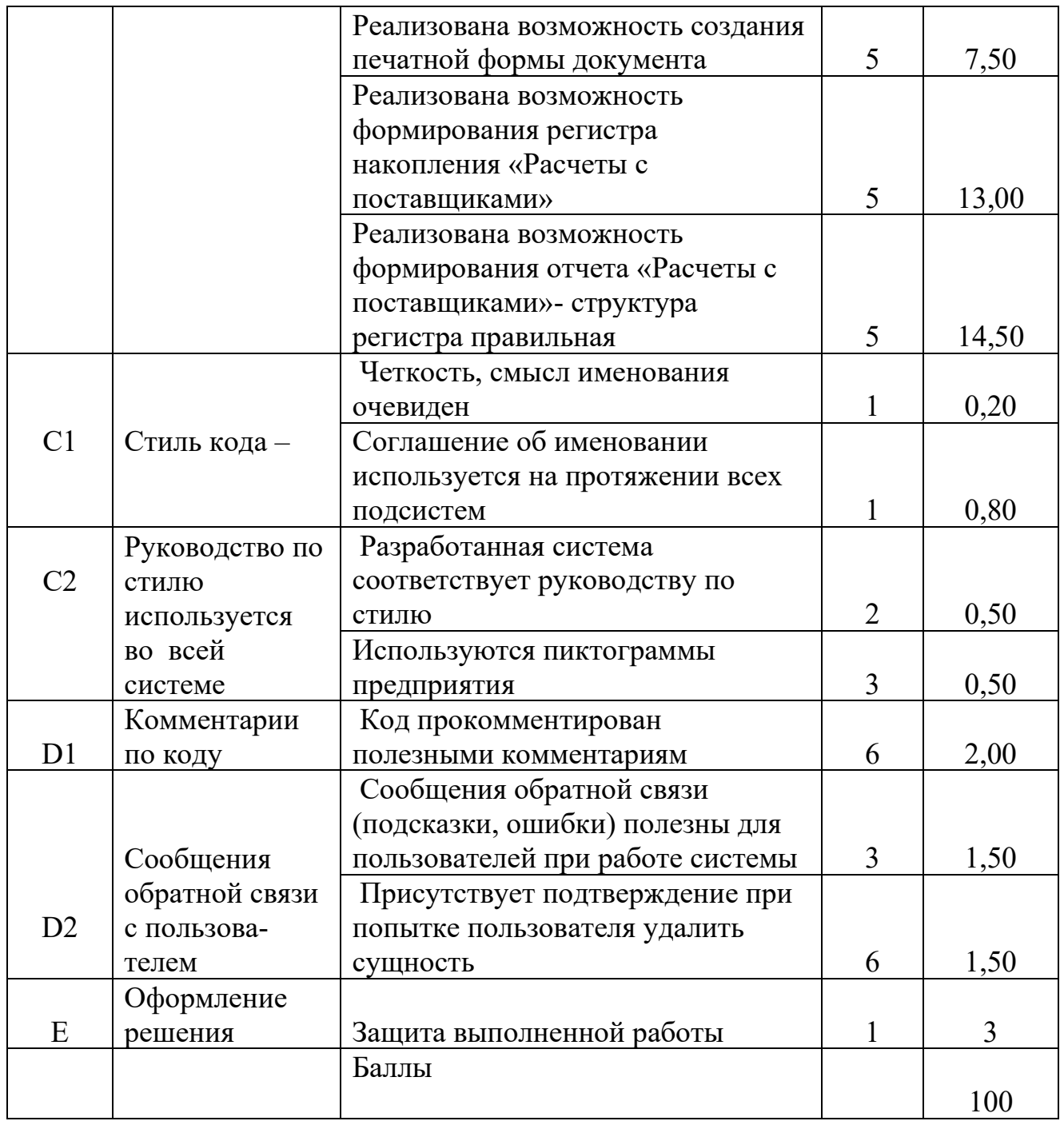

# <span id="page-29-0"></span> **3.3 Показатели оценки результатов и критерии оценивания**

## Структура экзаменационного задания

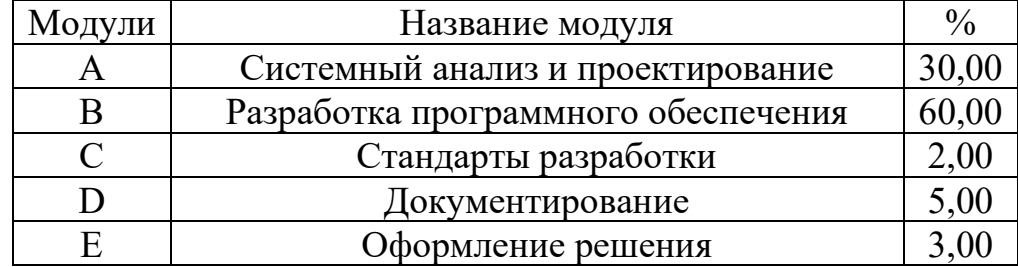

#### Критерии оценки

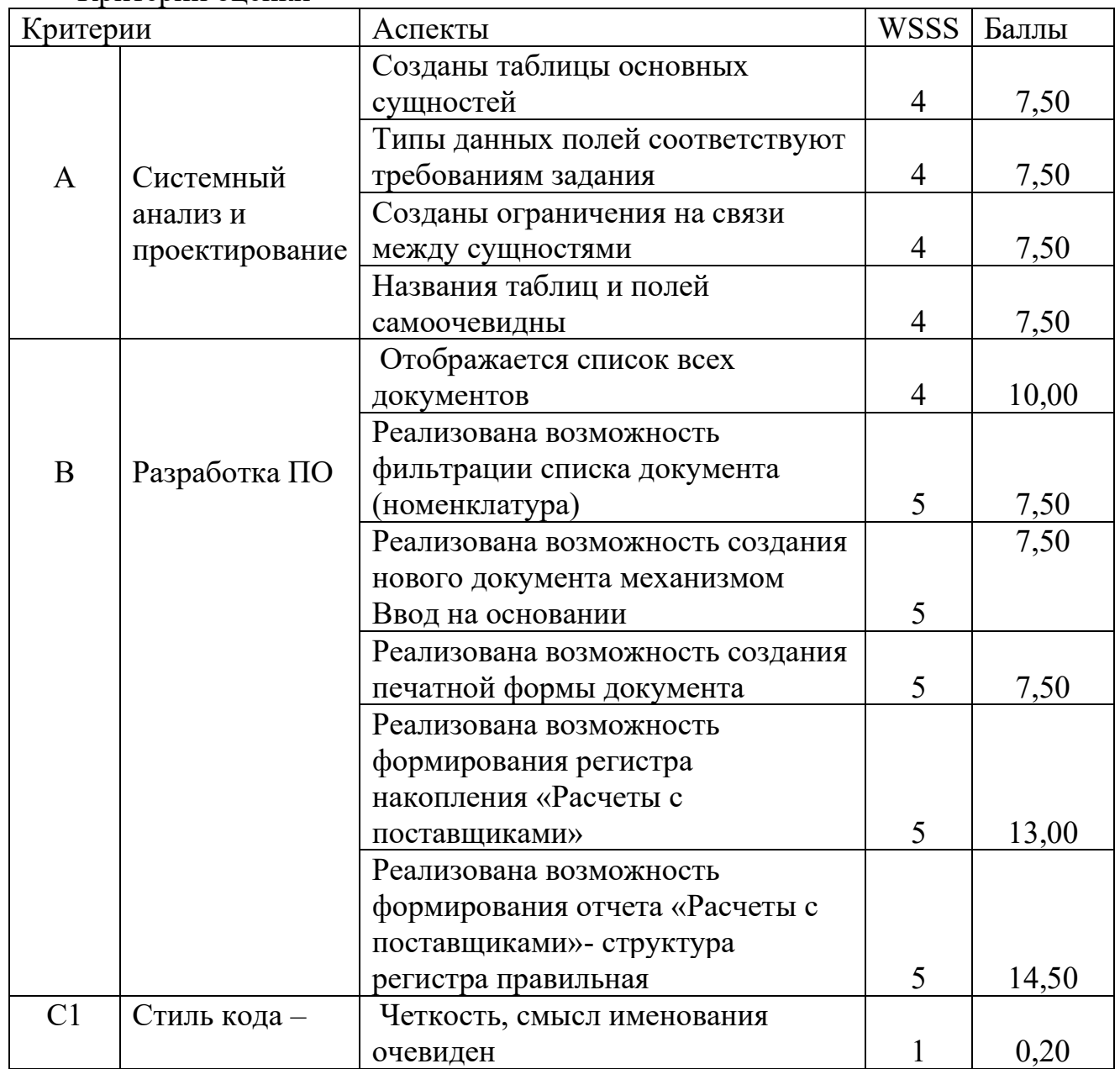

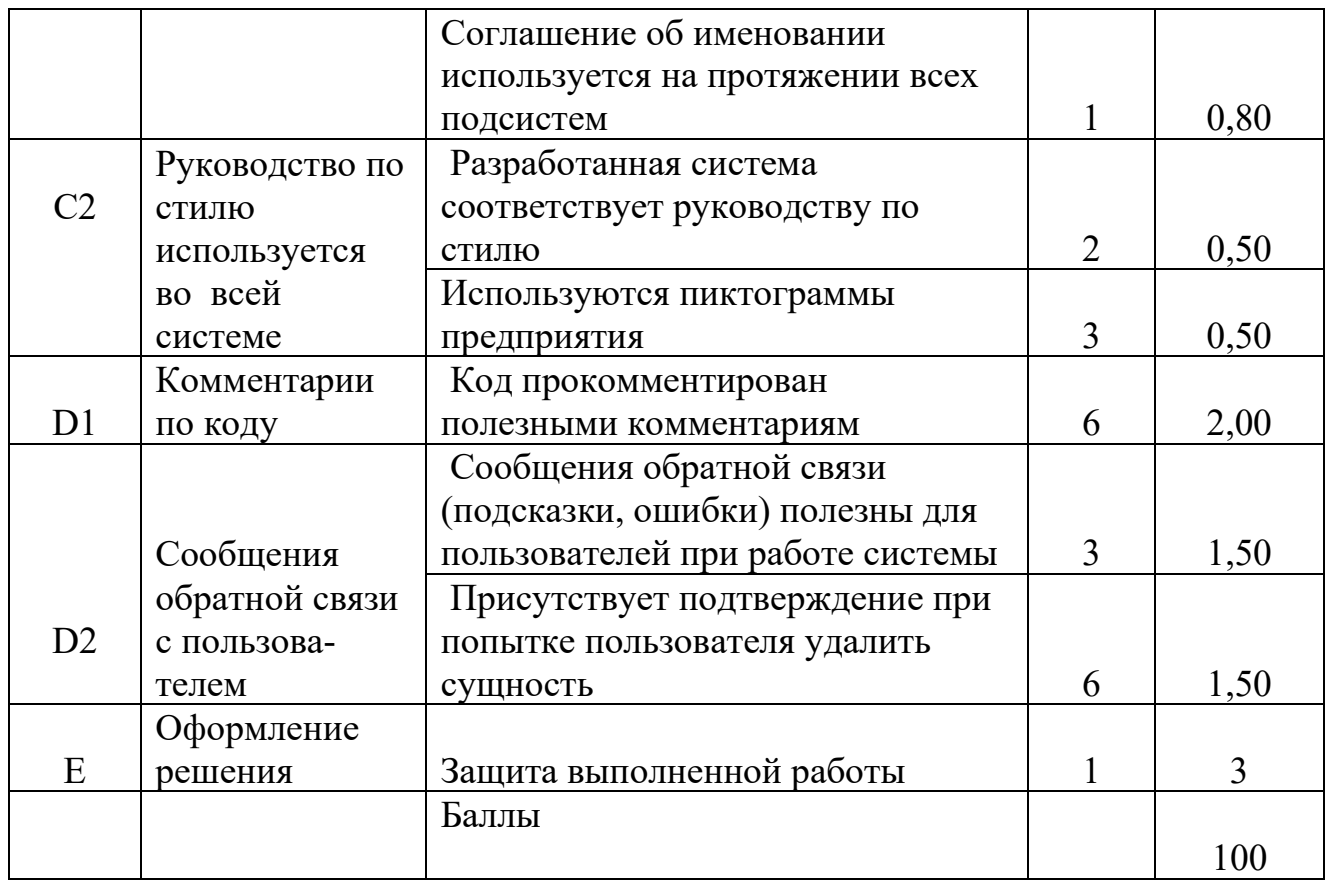

Для принятия решения об освоении основных видов профессиональной деятельности учебной дисциплины обучающийся должен набрать не менее 69 баллов

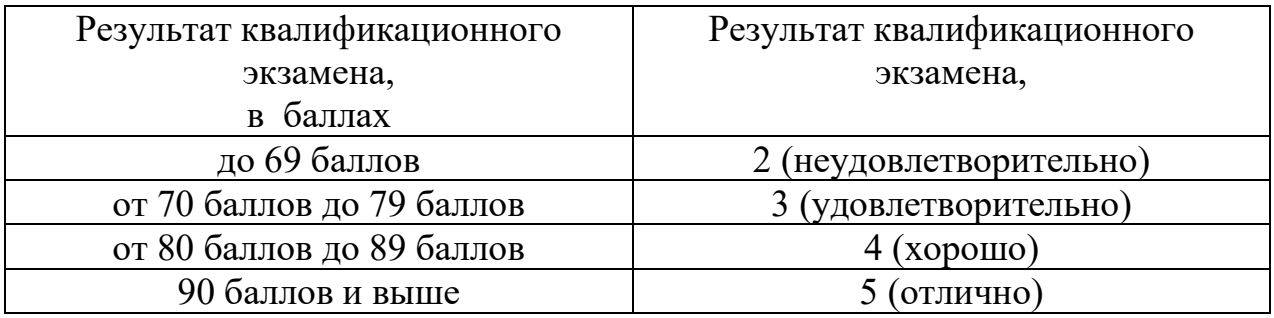

尹 Прошито, пронумеровано и скреплено печатью  $30$  листов Директор ГАПОУ Сабинский аграрный колледж BIRKyxaMeros 3.M/

b-